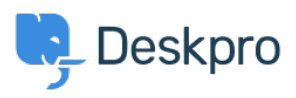

[ナレッジベース](https://support.deskpro.com/ja/kb) > [Using Deskpro](https://support.deskpro.com/ja/kb/using-deskpro) > [Admin](https://support.deskpro.com/ja/kb/admin) > [CRM](https://support.deskpro.com/ja/kb/crm) > [Why are User replies on Resolved](https://support.deskpro.com/ja/kb/articles/im-having-trouble-with-resolved-tickets-creating-new-tickets-when-users-reply) [Tickets creating new tickets?](https://support.deskpro.com/ja/kb/articles/im-having-trouble-with-resolved-tickets-creating-new-tickets-when-users-reply)

## Why are User replies on Resolved Tickets creating new tickets?

Sean Kerwin - 2023-09-13 - [Comments \(0\)](#page--1-0) - [CRM](https://support.deskpro.com/ja/kb/crm)

## **Question:**

A user replied to a ticket that had been resolved. I'd expected their message to be added to the ticket thread, but instead, a new ticket was created. What's going on?

## **Answer:**

Check that the user did not reply from a different email address that is not associated with their account in Deskpro.

If they were using the same address, the user probably did not have permission to re-open a resolved ticket.

Under **Admin > CRM > Usergroups**, hover over the usergroup that the user belongs to and click the **Pencil** edit button.

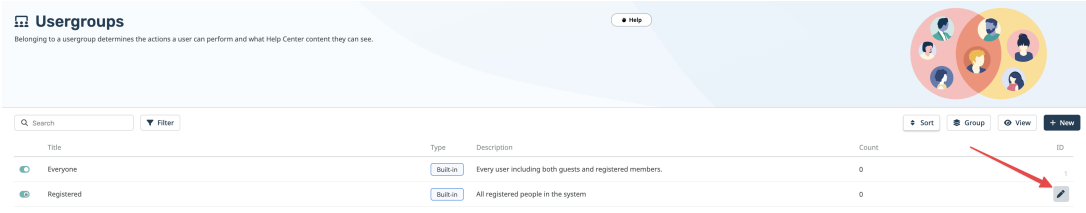

Here you can check the settings for the **Can re-open resolved tickets** permission.

## **Edit: Registered**

 $\bar{r}$ 

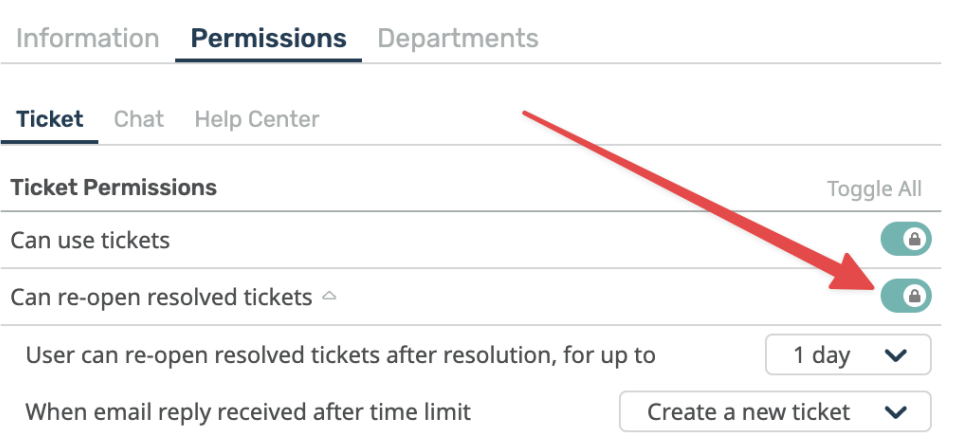

 $\mathbf{x}$ 

 $id: 2$ 

If none of the usergroups in your helpdesk grant permission to re-open resolved tickets, replies on resolved tickets may be rejected or accepted as a new ticket.